Sommersemester 2013 Ubungstest ¨ 3.6.2013 Dauer: 60 Minuten

Programmiermethodik Name: LV-Nr.: 703017- Matrikelnummer:

Dieser Test enthält 14 Seiten (inklusive Deckblatt) und 4 Probleme. Bitte überprüfen Sie die Seitenzahl. Notieren Sie Name und Matrikelnummer auf dem Deckblatt.

Es sind keine Unterlagen erlaubt!

Sollte Ihnen der Platz für Antworten zu knapp werden, verwenden Sie bitte die Rückseite.

Bitte tragen Sie nichts in die Tabelle rechts ein!

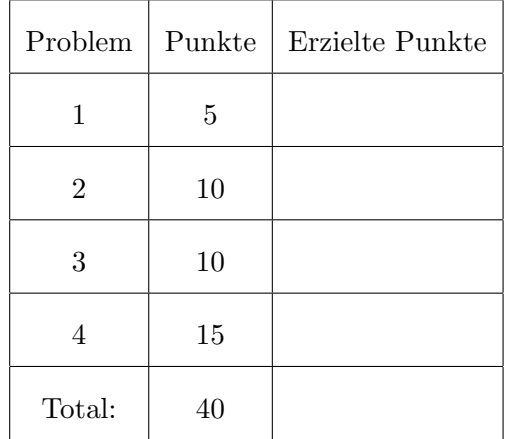

<span id="page-1-0"></span>1. (5 Punkte) Betrachten Sie das Programm aus Listing [1,](#page-1-1) welches 5 Fehler, die vom Compiler erkannt werden, enthält.

```
import java.io.*;
  class Foo {
    public static void main (String [] args) {
      Foo p = new Foo();
7
       boolean result = p. isOrdered (new int \left[ \left[ \{ 1, 2, 4, 5, 9 \} \right] \right];
       System.out.println(result);
       result = isOrdered(new float[[{1f, 2f, 4.3f, 5.2f, 4.3f}]);_{11} System . out . println (result);
       int sum = p. mutiply (5,5);
13 }
15 static boolean is Ordered (int... xs) {
      int temp = Integer. MIN. VALUE;
17 for (int x : xs) {
           if (x \Rightarrow \text{temp}) { temp = x; }
19 else false;
       }
21 return true;
    }
23
_{25} int multiply (int x, int y) {
      long result = x * y;
27 return result;
    }
29
    double multiply (double x, double y) {
31 double result = x * y;
       return result;
33 }
  }
```
Listing 1: Foo.java

Geben sie die Zeilennummer zu jedem Fehler, sowie eine Erläuterung desselbigen, wieder. Geben Sie weiters für jeden der erkannten 5 Fehler die korrekten Codefragmente wieder (jeweilige $(r)$ ) Zeile/Block).

<span id="page-3-0"></span>2. (10 Punkte) Kisten, Kisten, Kisten.

Implementieren Sie ein Verwaltungssystem, das Gegenstände in Boxen verwalten kann. Eine Box kann dabei eine beliebige Anzahl an Gegenständen und kleineren Boxen beinhalten. Implementieren Sie zwei Klassen Box und Item, die das gegebene Interface IBox implementieren. Die Methode getWeight gibt das Gewicht einer Kiste bzw. eines Items zurück. Das Gewicht der Items wird explizit gespeichert, das Gewicht einer Kiste berechnet (wobei die Kiste selbst nichts wiegt). Die Methode getMaxWeight gibt das Gewicht des schwersten Items zurück. Implementieren Sie weiters die Methode getItemsHeavierThan, die alle Items in einer Kiste zurückliefert, die mehr wiegen als der Grenzwert der übergeben wird.

```
import java.util. Collection;
2
  public interface IBox {
    public double getWeight();
    public double getMaxWeigth();
10 public Collection<Item> getItemsHeavierThan (double weight);
12\,
```
## Listing 2: IBox.java

import java.util. Collection;

2

public class Box implements IBox { 6 8 10 12 public double getWeight () { 14 16 18 20 <sup>22</sup> }  $_{24}$  public double getMaxWeigth() { 26 28 30

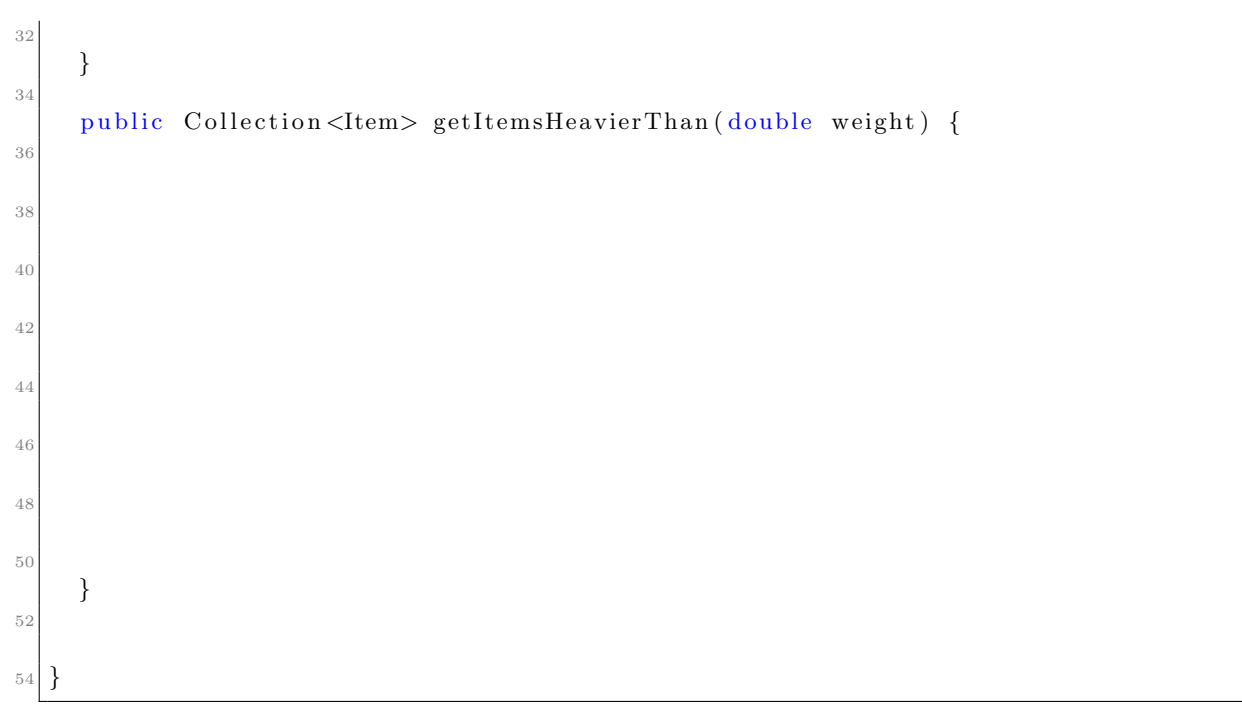

Listing 3: Box.java

```
import java.util. Collection;
```

```
4 public class Item implements IBox {
6 private double weight;
 8
10
12
14
    public Item (double weight) {
16 this weight = weight;
    }
18
    public double getWeight () {
20
22
24
26
28 }
30 public double getMaxWeigth() {
32
```
 } public Collection<Item> getItemsHeavierThan (double weight) { } }

Listing 4: Item.java

<span id="page-7-0"></span>3.  $(10 \text{ Punkte})$  Überladen, Überschreiben, ...

Betrachten Sie das Programm Talk.java - was gibt dieses Programm aus? Notieren Sie bitte jeweils die Zeilennummer und die entsprechende Ausgabe. Sie können ihre Antworten auch abkürzen (etwa Samantha: Carry wird zu  $S:C$ ).

```
public class Talk {
      public static void main (String [] args) {
          Miranda \t m1 = new Samantha();
          Miranda m2 = new Miranda ();
5
          Carry c1 = new Miranda();
          Carry c2 = new Samantha();
          Samantha s1 = new Samantha();
11 Object o1 = new Samantha ();
          Object o2 = new Carry();
13 Object 03 = new Miranda();
15 // Ausgabe
|17| c2. print (new Miranda ());
          (( Samantha) c2). print (new Miranda());
_{19} c1. print (new Samantha ());
          m1. print (new Carry() ;
21 ((\text{Miranda}) \text{ c1}). \text{print}(\text{new } \text{Carry}());s1. print ((Miranda) m1);
_{23} ((Miranda) _{03}). print (new Samantha ());
          s1. print (new Samantha ());
25 m2. print (new Samantha ());
          (( Samantha) 02). print (new Samantha());
27 ((Miranda) o1). print (new Miranda ());
      }
29 }
```
Listing 5: Talk.java

```
class Carry {
      public void print (Carry p) {
           System.out.println("Carry: Carry \nightharpoonup n");\}7 }
```
Listing 6: Carry.java

```
class Miranda extends Carry {
2
      public void print (Miranda 1) {
          System.out.println("Miranda: Miranda \n");
      }
6
      public void print (Carry p) {
          System.out.println ("Miranda: Carry\n");
      }
10 }
```
Listing 7: Miranda.java

```
class Samantha extends Miranda {
    public void print (Carry p) {
      System.out.println("Samantha: Carry \n');
    }
5
    public void print (Miranda 1) {
      System.out.println("Samantha: Miranda \n" );
    }
9
    public void print (Samantha b) {
11 System . out . println ("Samantha: Samantha\langle n" \rangle;
    }
13}
```
Listing 8: Samantha.java

## <span id="page-10-0"></span>4. Generics

<span id="page-10-1"></span>(a) (5 Punkte) Betrachten Sie das Progamm aus Listing [9.](#page-10-1)

```
class Pair\langle X, Y \rangle {
 3 Y getValue () { return value; }
 5 \quad \text{void} \quad \text{setKey (X key)} \quad \{ \text{ this key} = \text{key}; \}7 X key;
     Y value;
9 }
11 class Test {
|13| void foo (Pair<String, Integer > p) {
        int v = p \tvert g(t) . get Value ();
15 p. setKey (String . value Of(v));
     }
17}
```
## Listing 9: Pair.java

Geben Sie die Klassen Pair und Test nach der Type-Erasure wieder.

<span id="page-11-0"></span>(b) (5 Punkte) Betrachten Sie das Progamm aus Listing [10.](#page-11-0)

```
public class Wildcard {
       //Note that we couldn't declare the 2D list as List <Object>
5 public static double foldLeft (List <?> list, int initialValue) {
           Double sum = (double) initial Value;
            for (Object e : list) { }switch (initial Value) {
\begin{array}{c} \text{9} \\ \text{case} \quad 0: \text{ sum } \text{+= } (\text{Double})\text{e}; \end{array}case 1: sum *=(\text{Double})e;11 }
13 }
           return sum;
15 }
17 public static void main (String [] args) {
           List < Number>list = new LineU is t = new LinkedList ();
19 l i s t . add (3);
            list.add(null);21 l i s t . add (5.5);
           System.out.println(foldLeft(list, 0));23 }
  }
```
## Listing 10: Wildcard.java

• Warum der Kommentar? Warum kann list nicht als Liste von Object deklariert werden?

• Unter der Annahme, das Programm kompiliert, welches Problem könnte auftreten?

 $\bullet\,$  Wie müsste der Typ von  ${\tt list}$ abgeändert werden, damit keine Probleme auftreten können?

<span id="page-13-0"></span>(c) (5 Punkte) Gegeben Sei das Programm aus Listing [11.](#page-13-0)

```
interface A { }
 2
   class B implements A { }
 4
   class C extends B { }
 6
s \mid class \text{ Carpet} < V \text{ extends } A, \text{ } B_{10} public Carpet () {
12 }
14 public \langle X \text{ extends } V \rangle Carpet \langle ? \rangle, ? extends V \rangle method () {
         // insert code here
16 }
   }
```
Listing 11: Generics.java

Welche(s) der folgenden Statements kann/können in Zeile 15 eingefügt werden? Begründen Sie Ihre Antwort, insbesondere, warum ein Statement nicht erlaubt ist!

A return new Carpet<V, X>(); B return new Carpet<X, V>(); C return new Carpet<A, B>(); D return new Carpet<B, C>(); E return new Carpet<A, C>();